Android

- 13 ISBN 9787302293156
- 10 ISBN 7302293155

出版时间:2012-9-1

页数:507

版权说明:本站所提供下载的PDF图书仅提供预览和简介以及在线试读,请支持正版图书。

#### www.tushu000.com

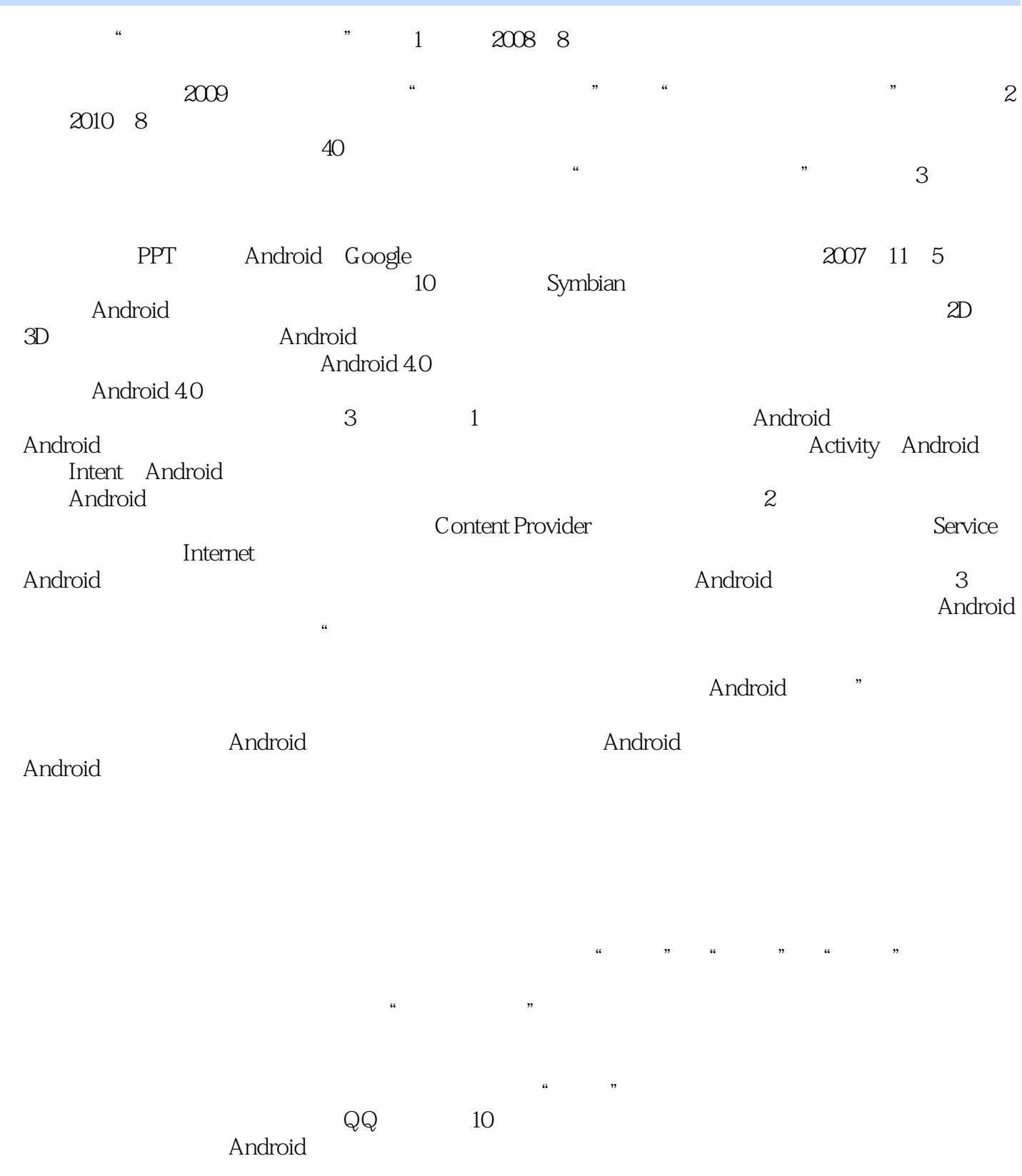

 $\frac{a}{\sqrt{a}}$  ,  $\frac{a}{\sqrt{a}}$ 

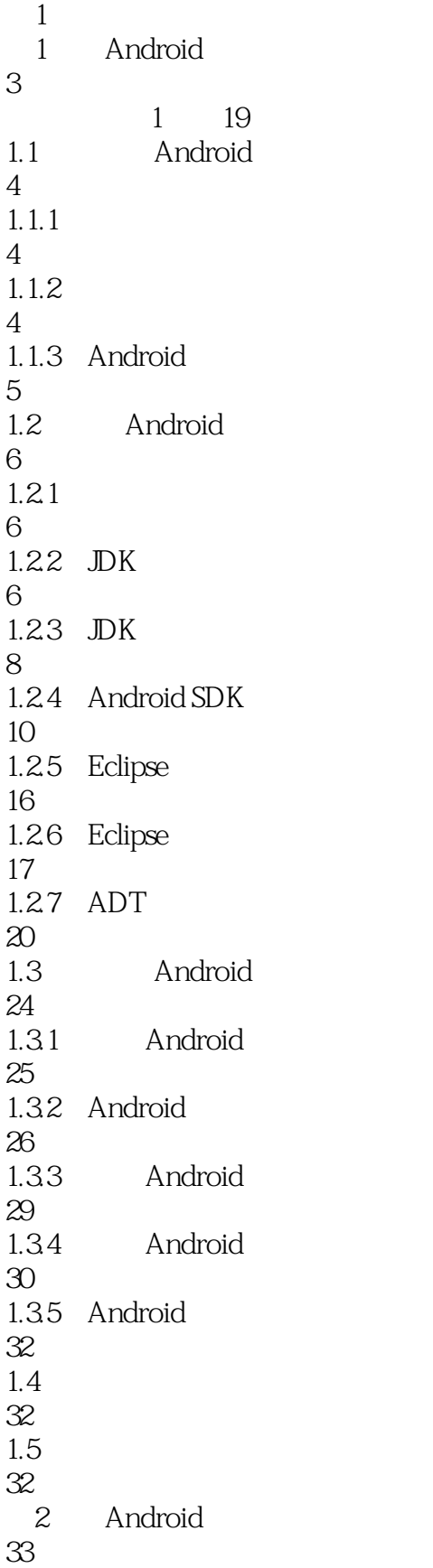

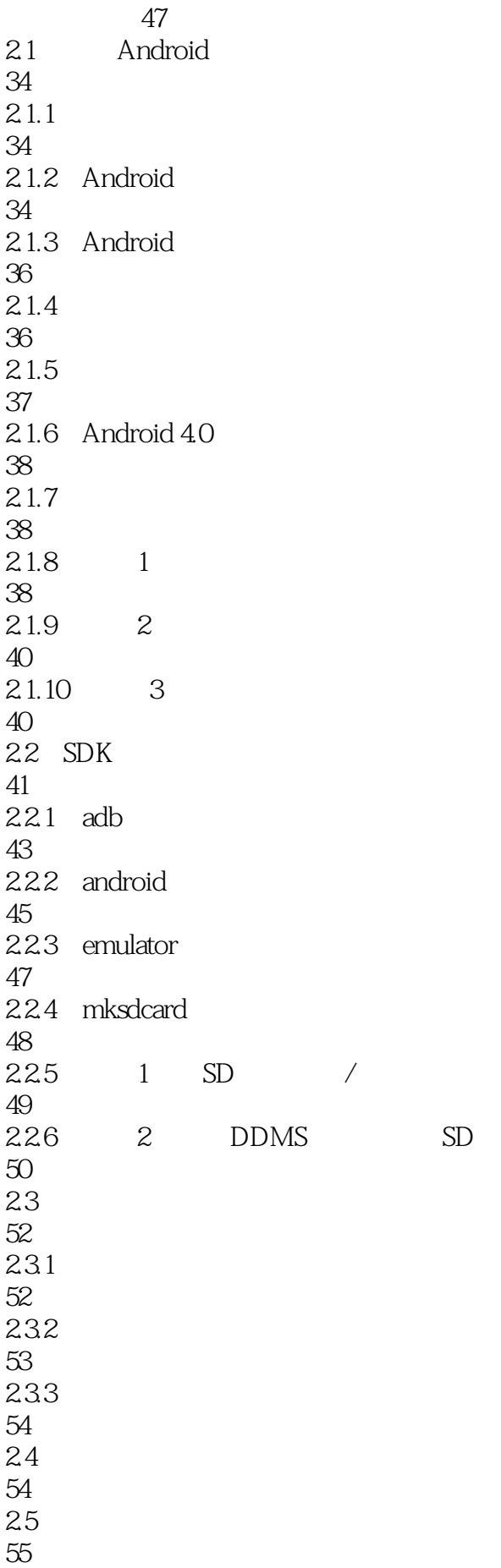

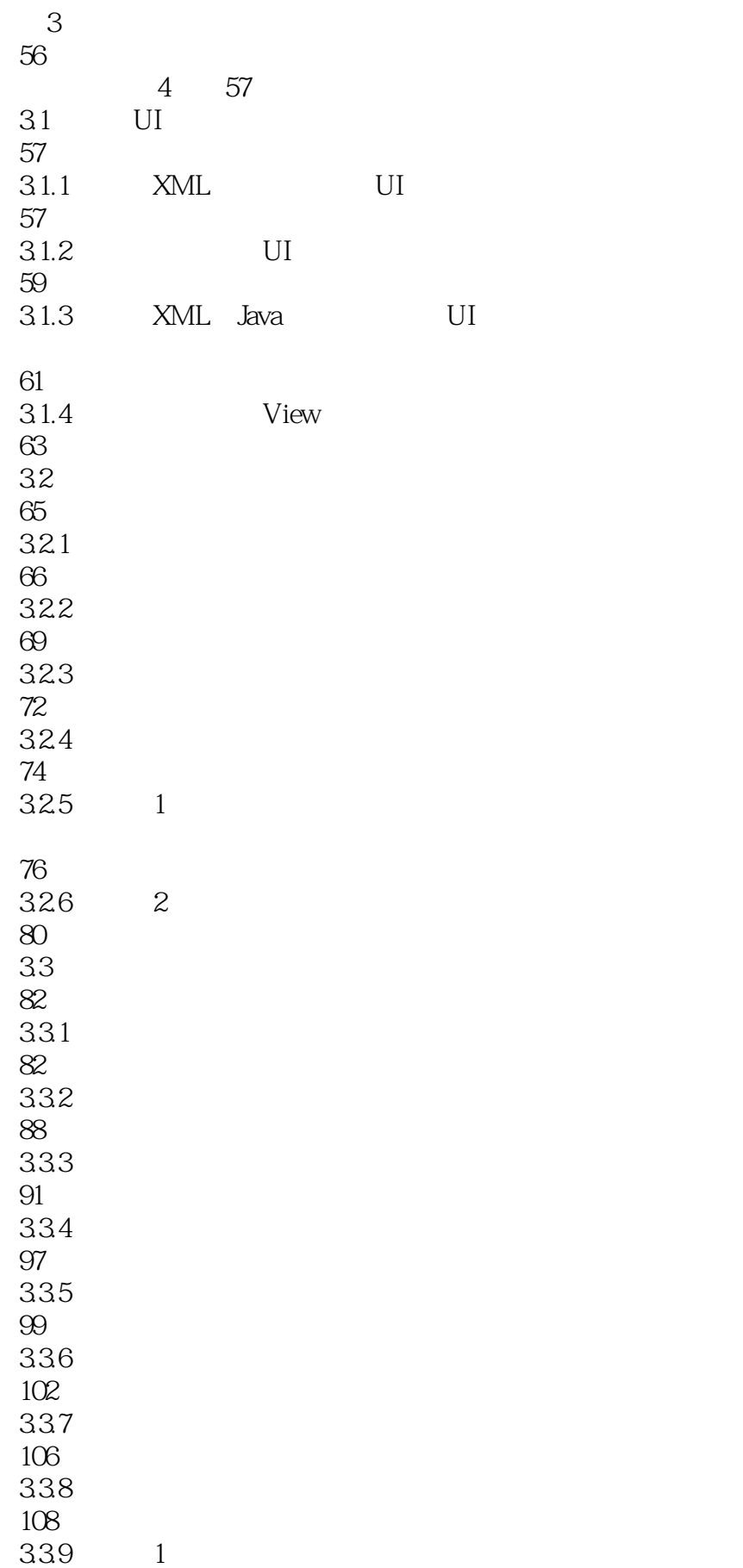

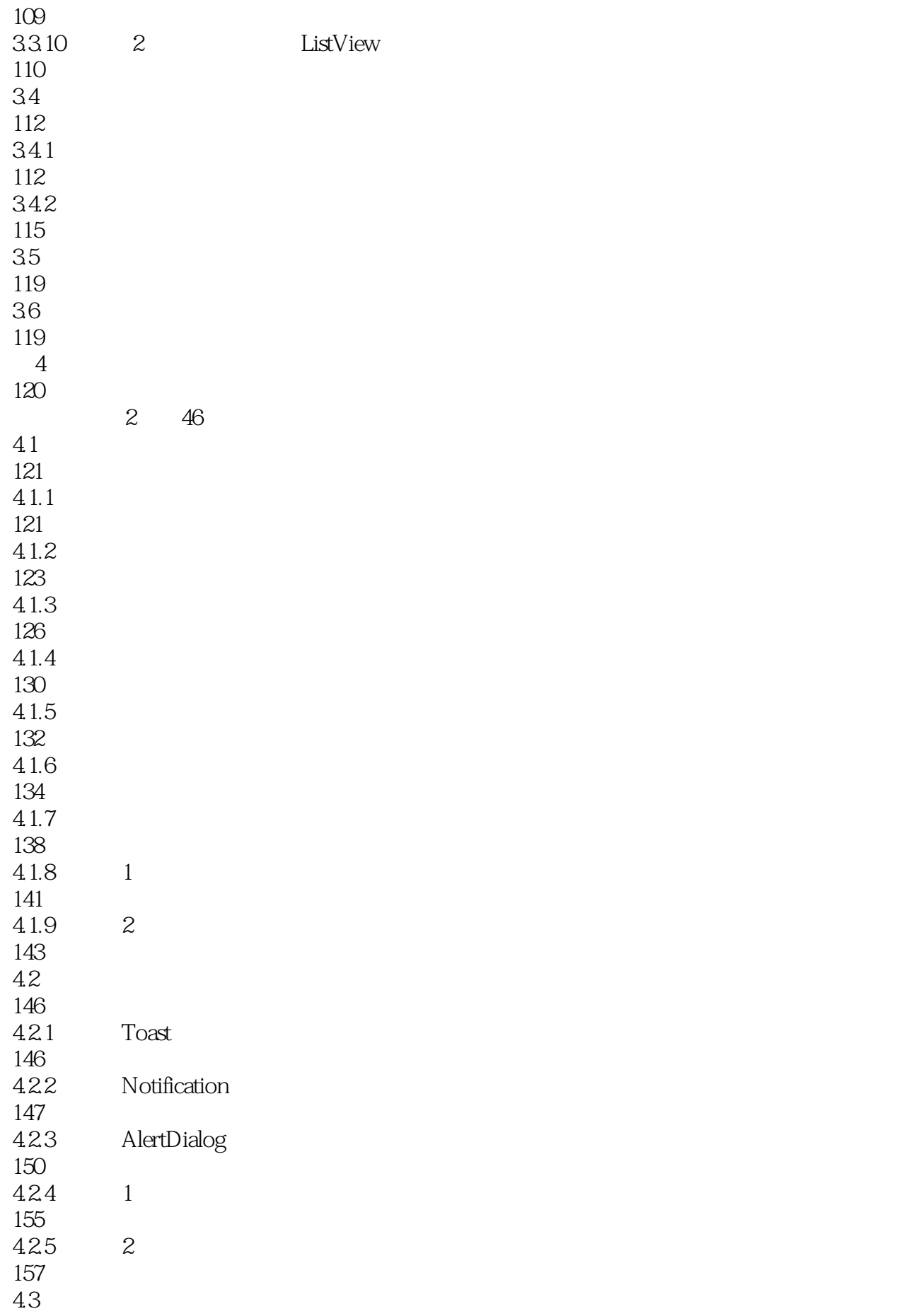

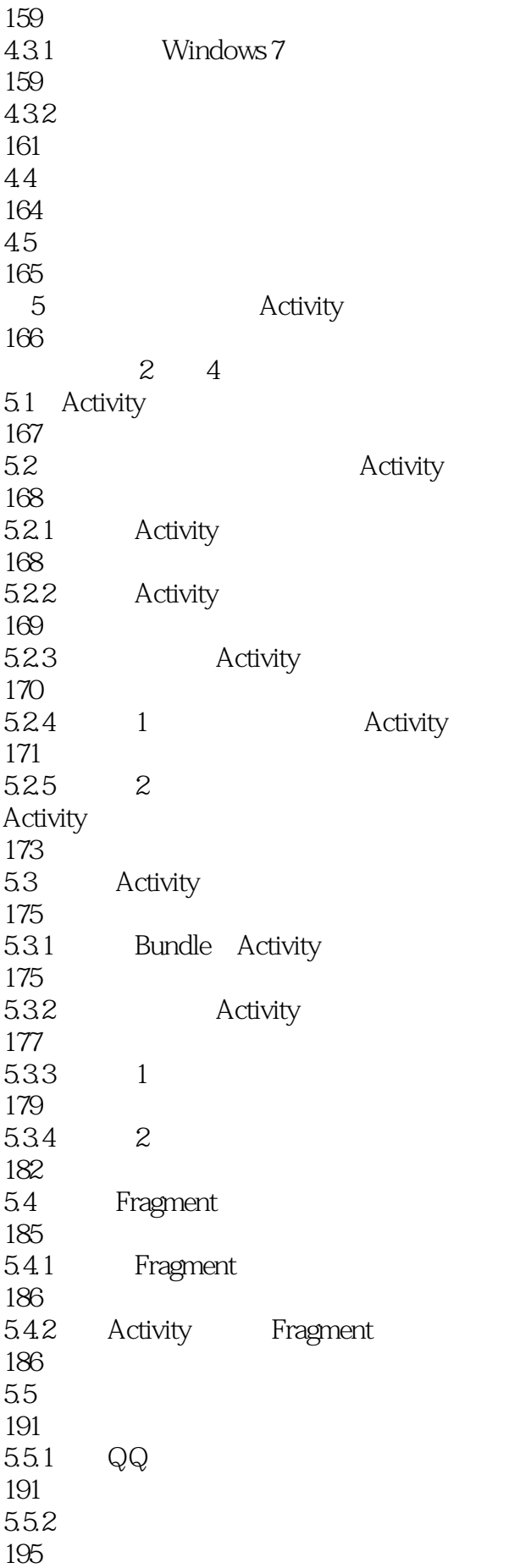

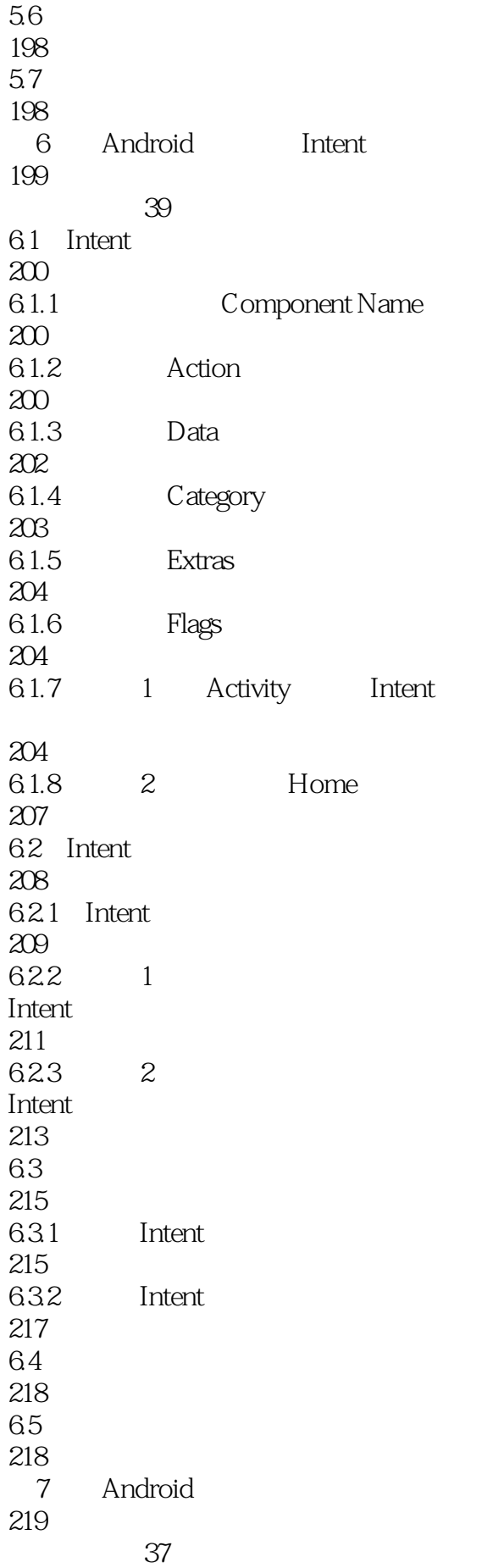

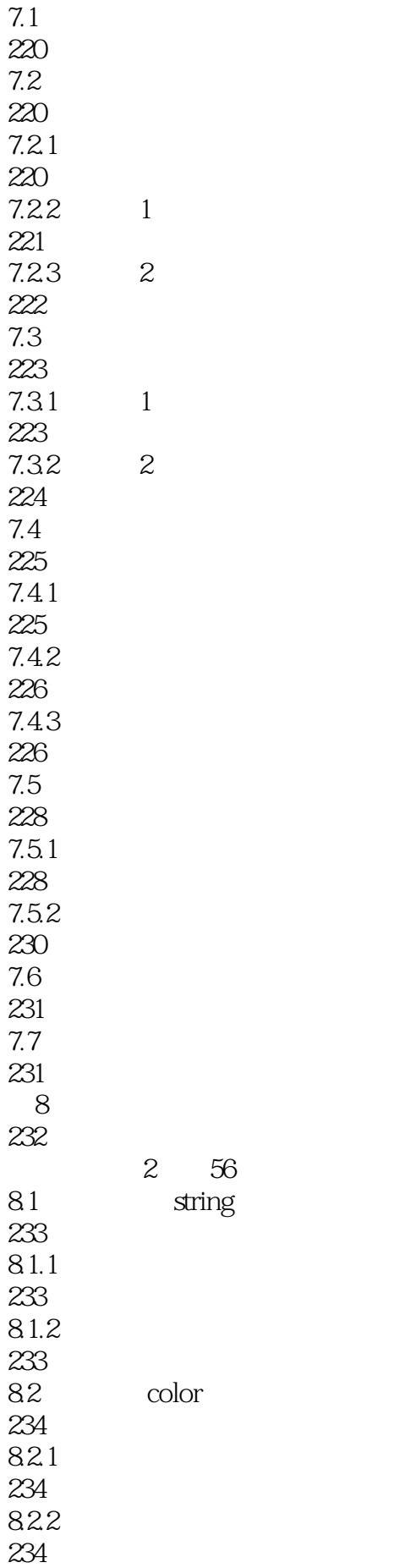

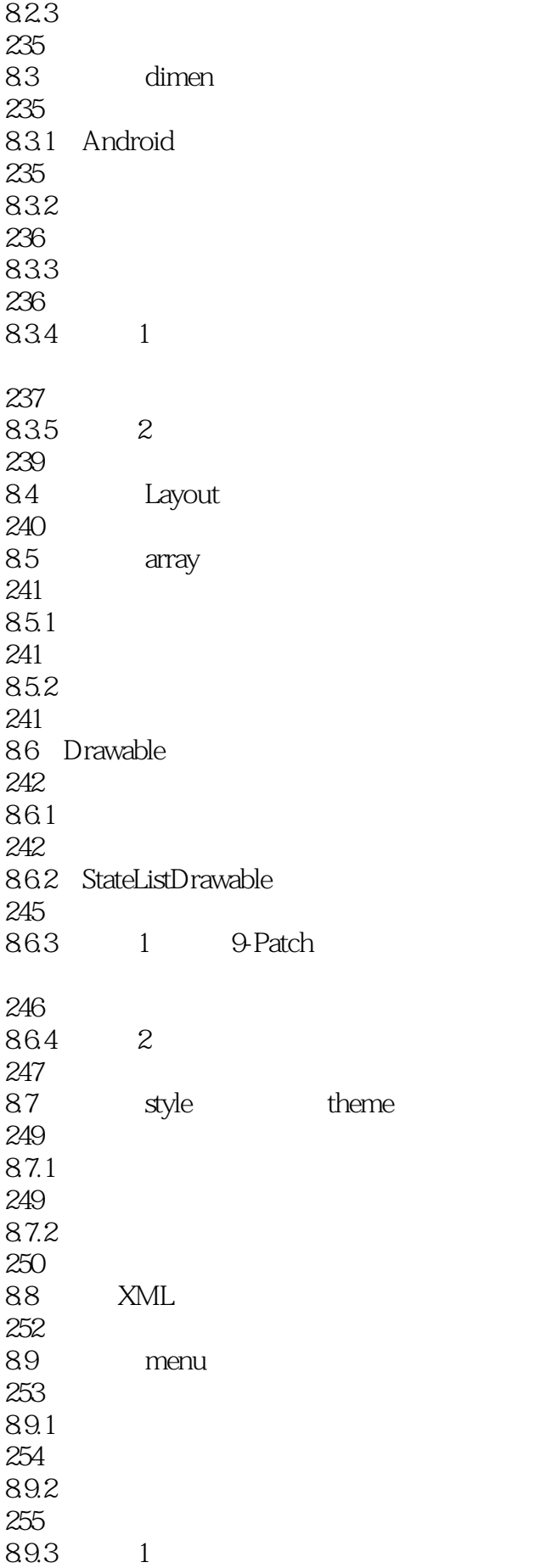

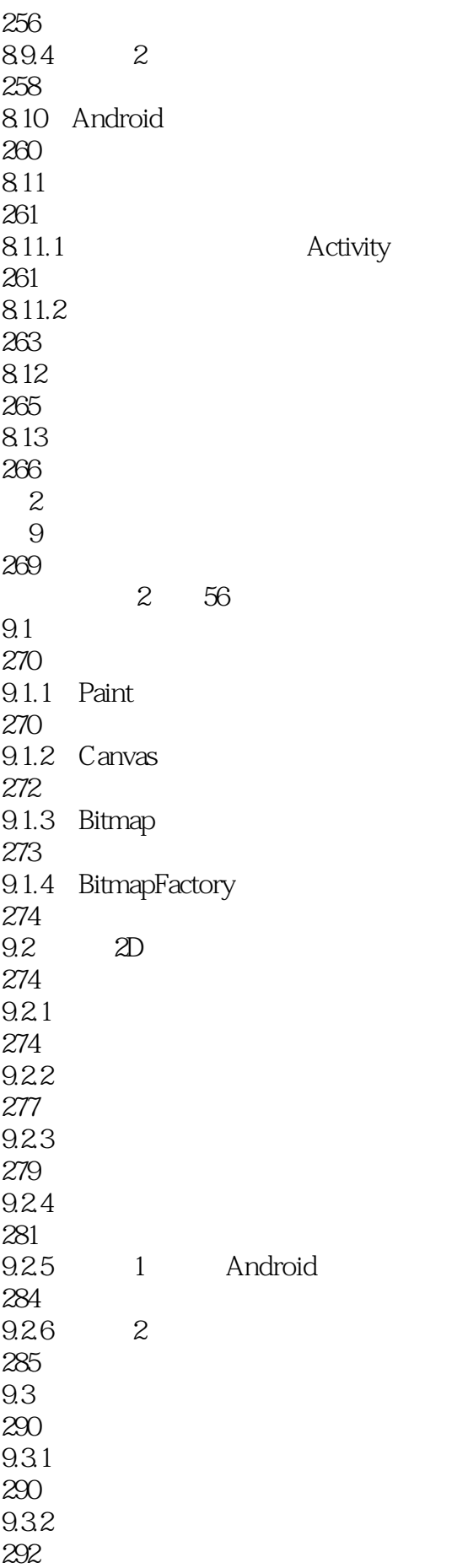

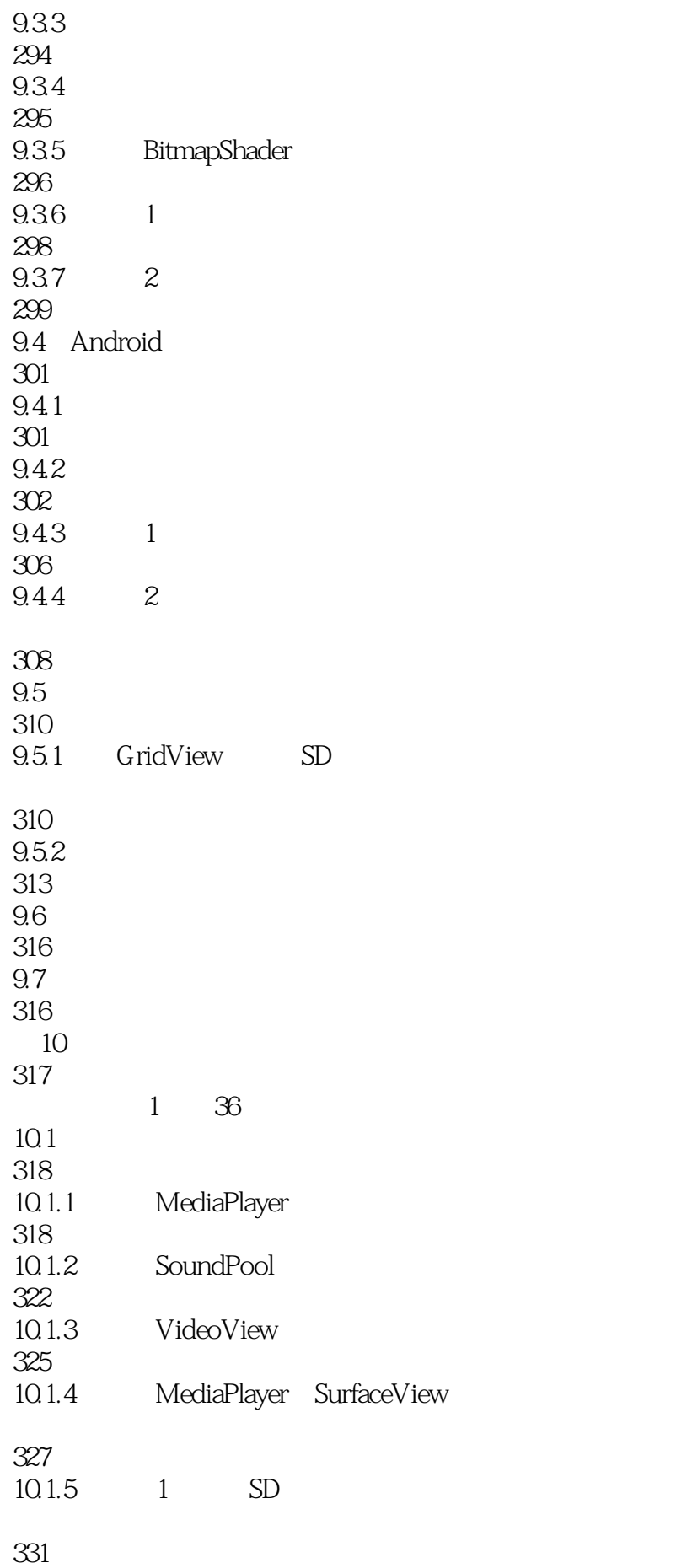

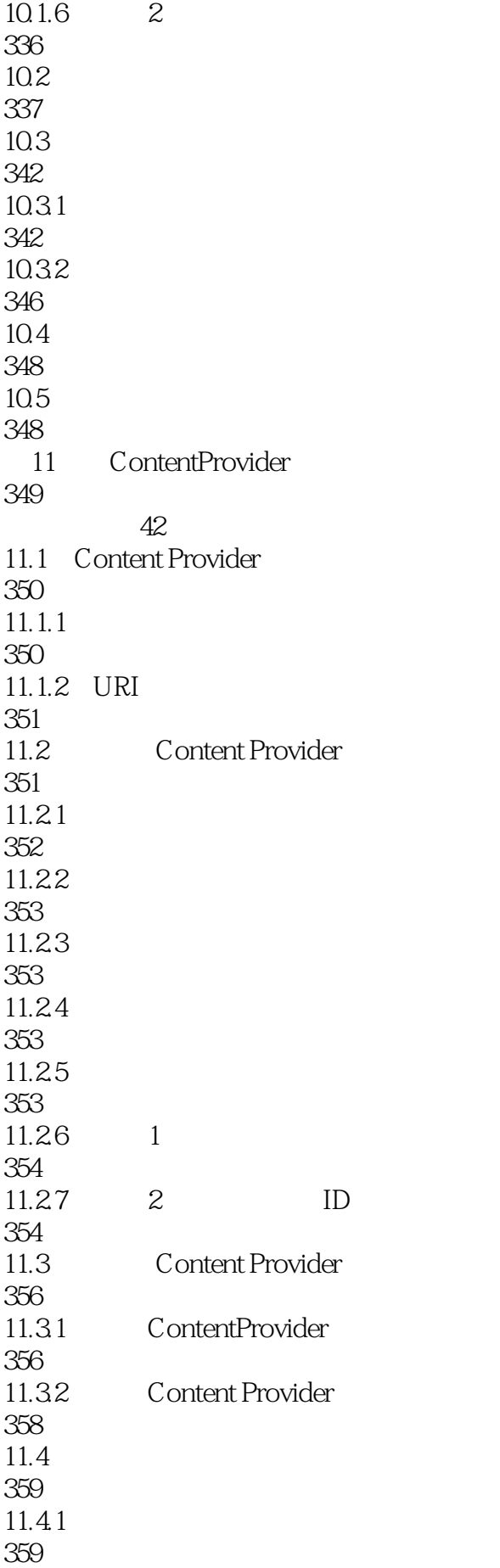

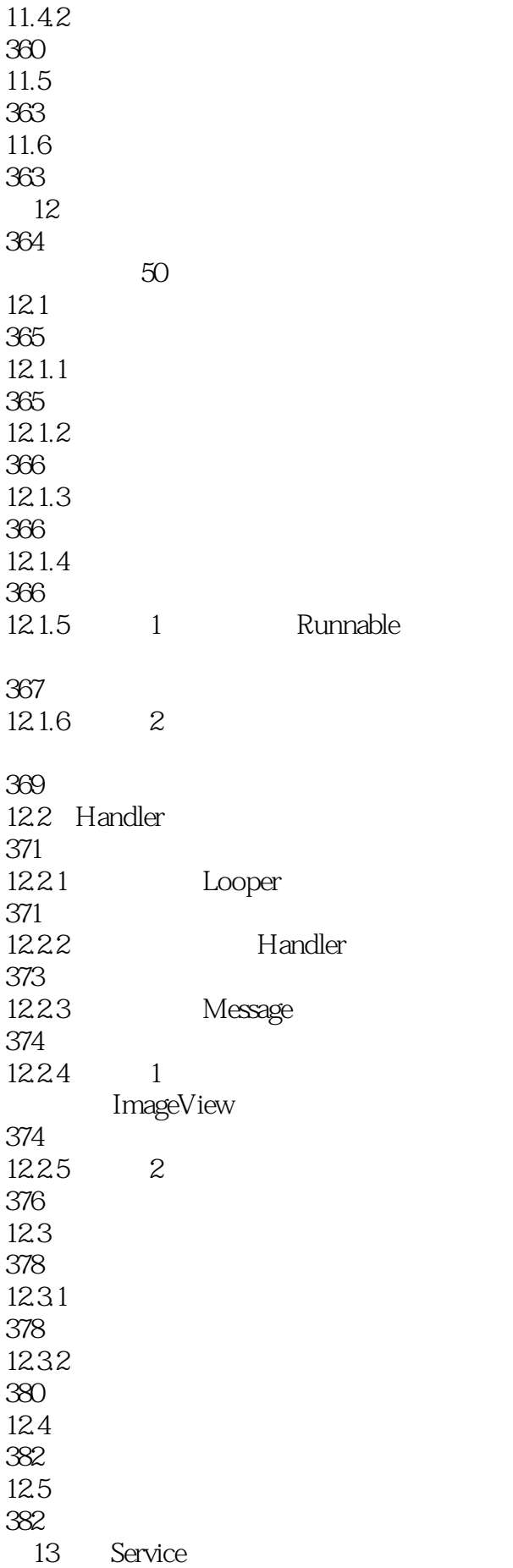

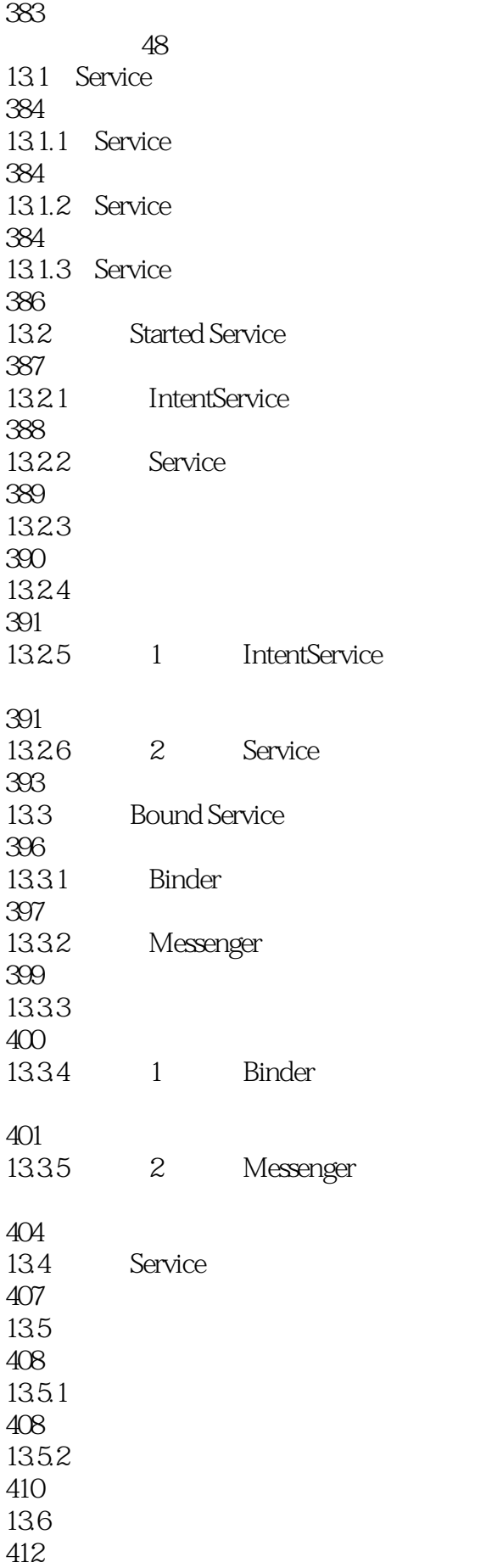

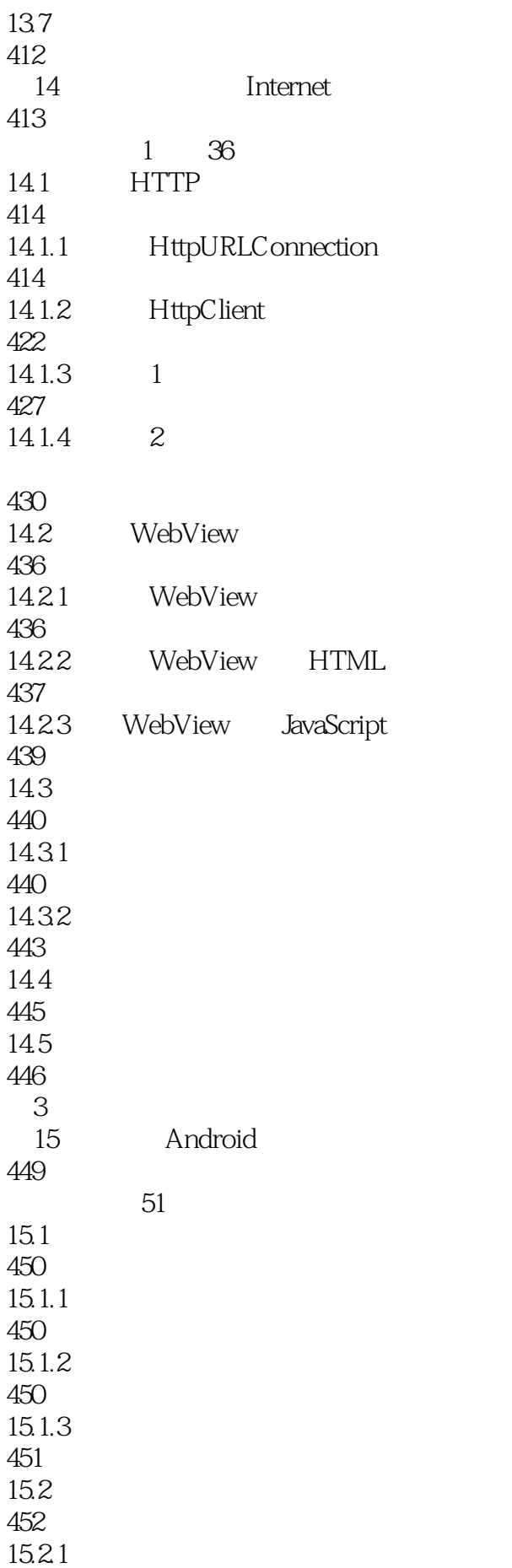

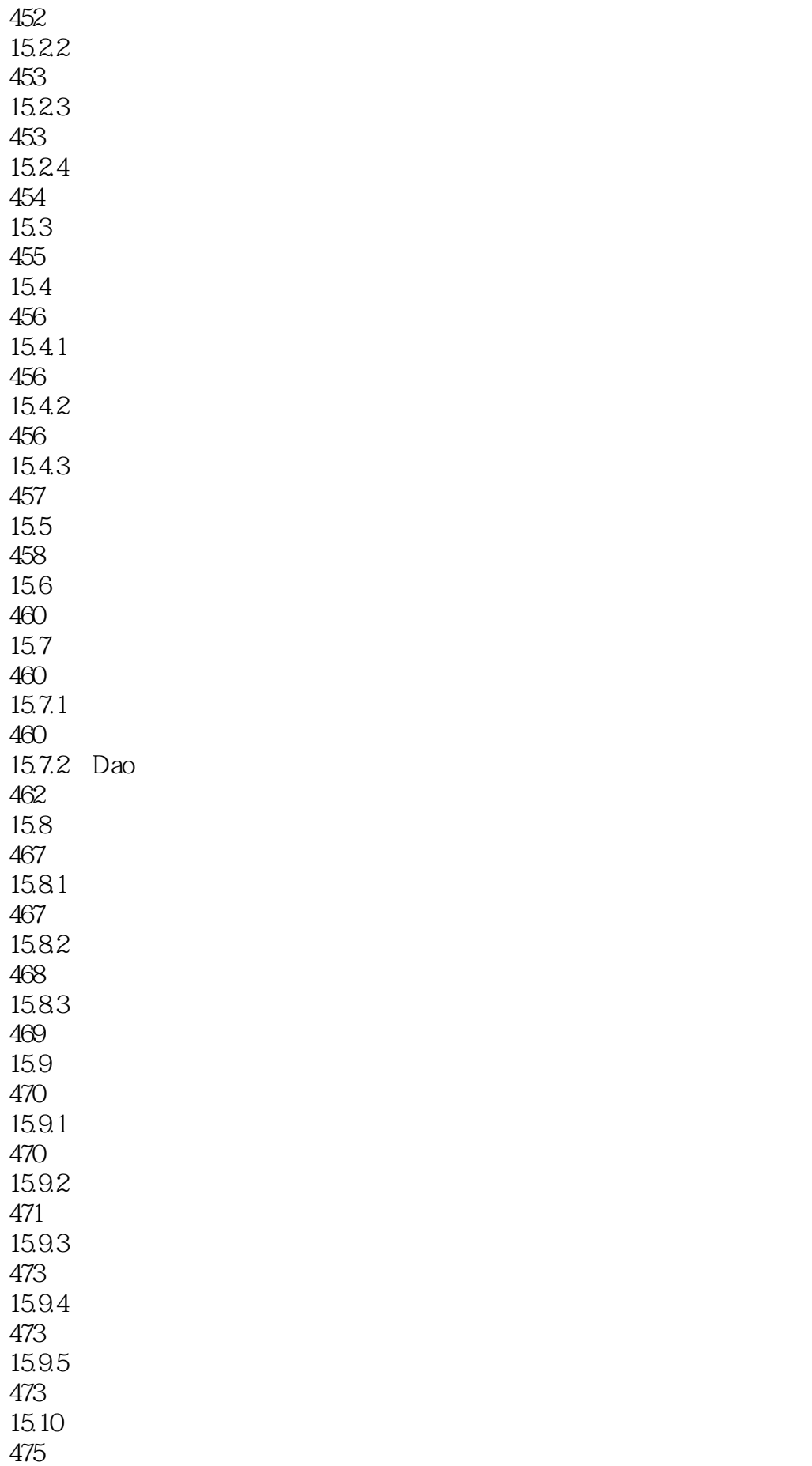

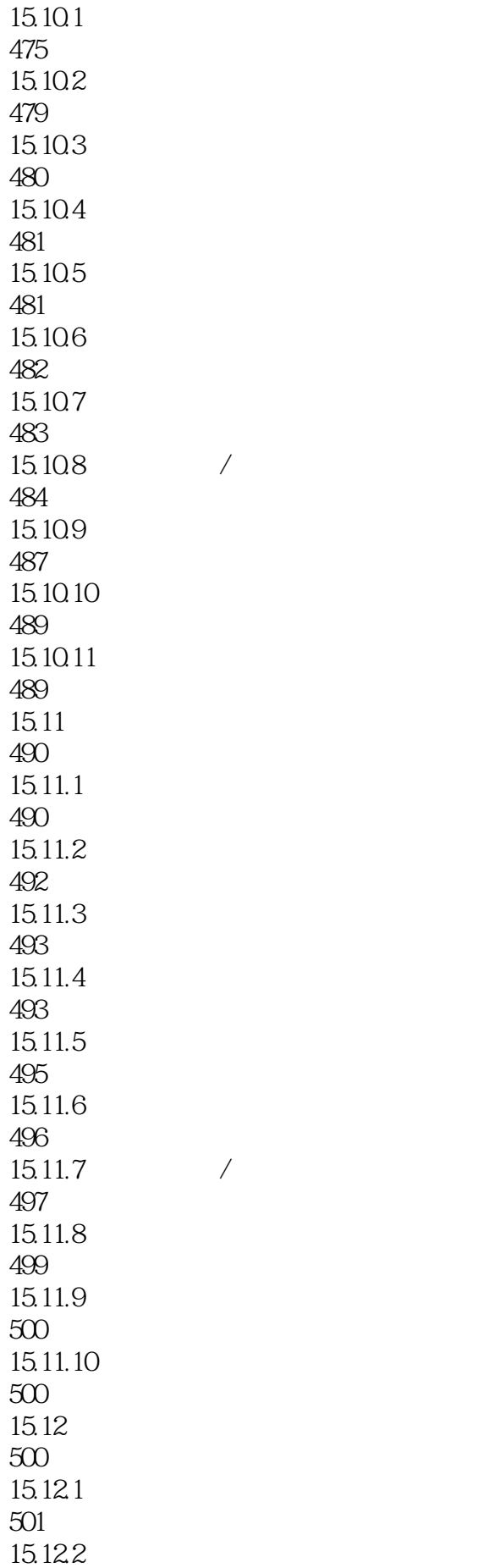

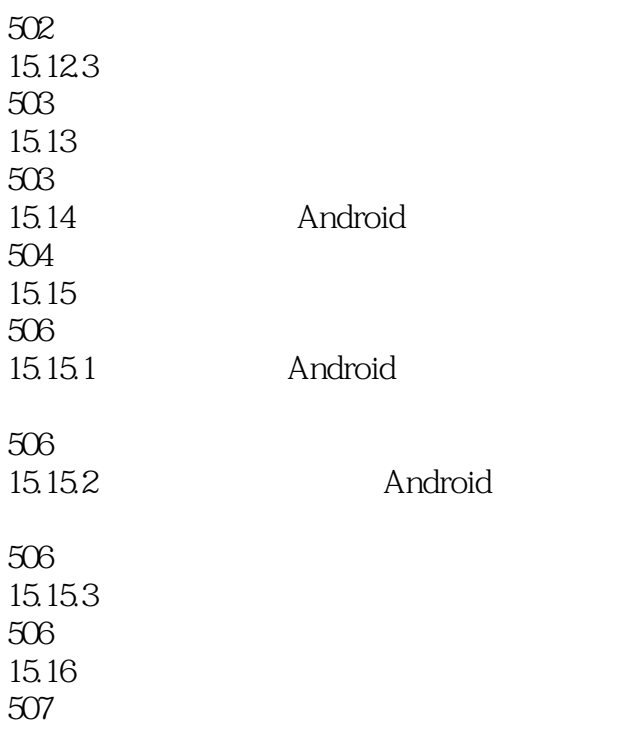

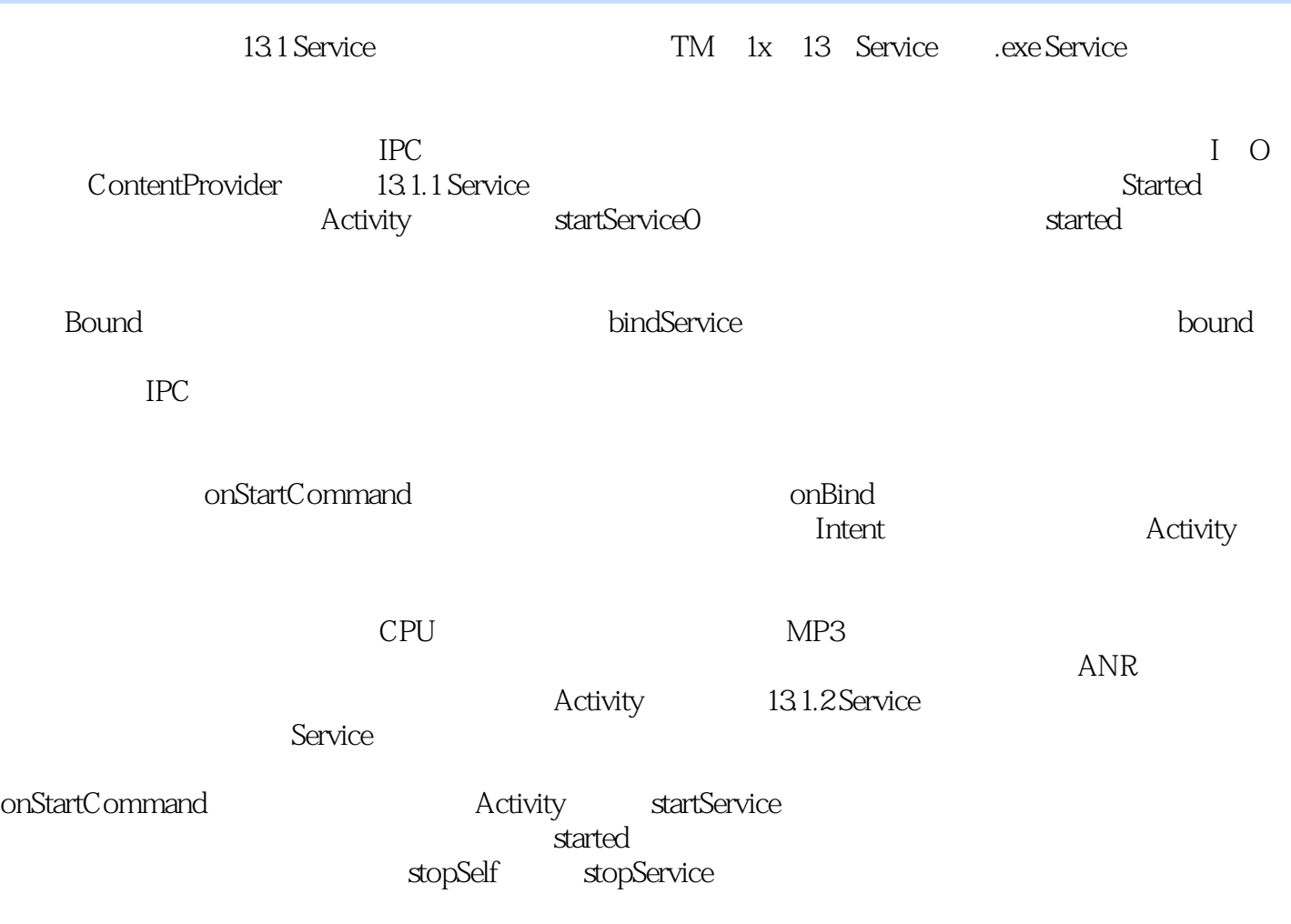

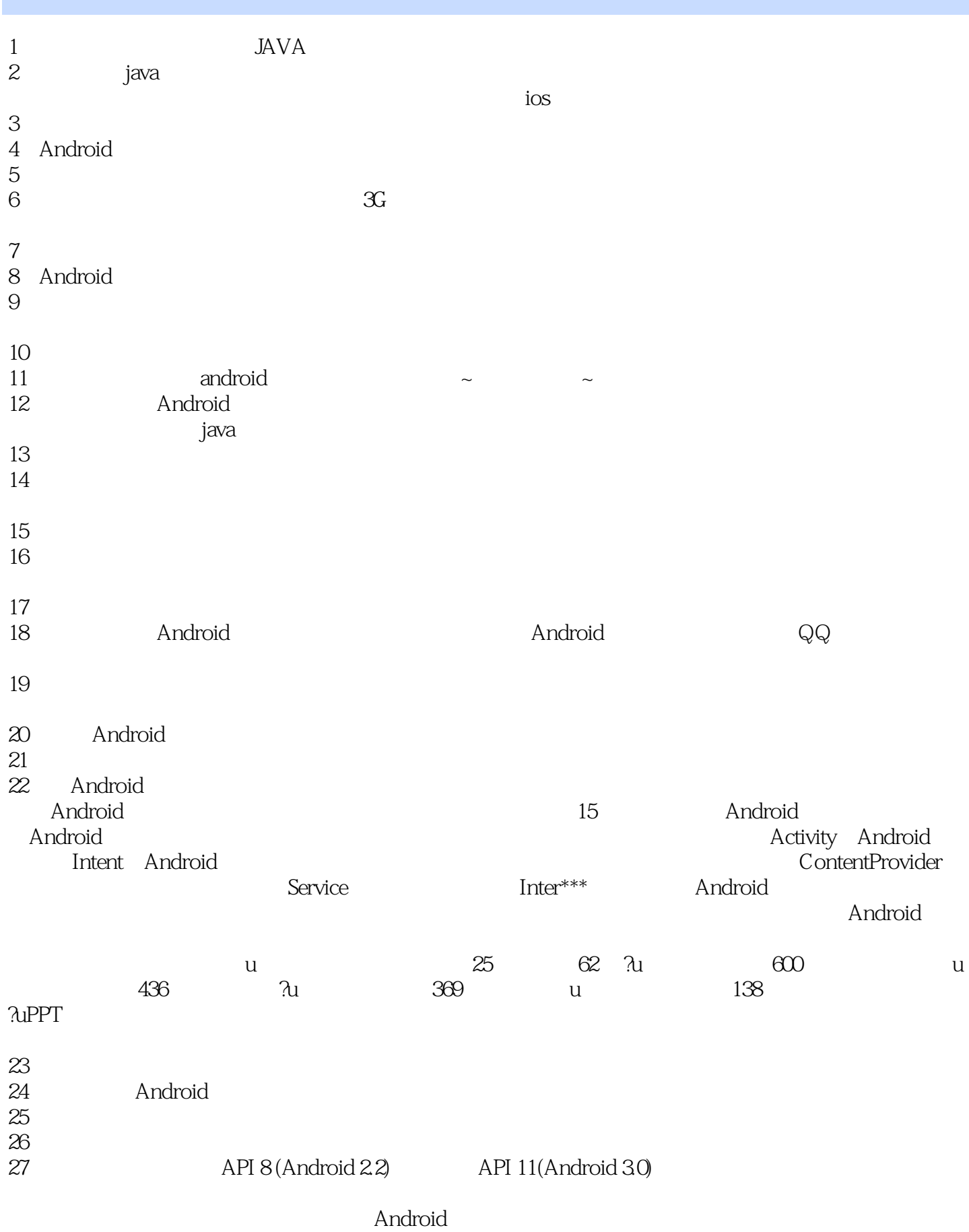

*Page 24*

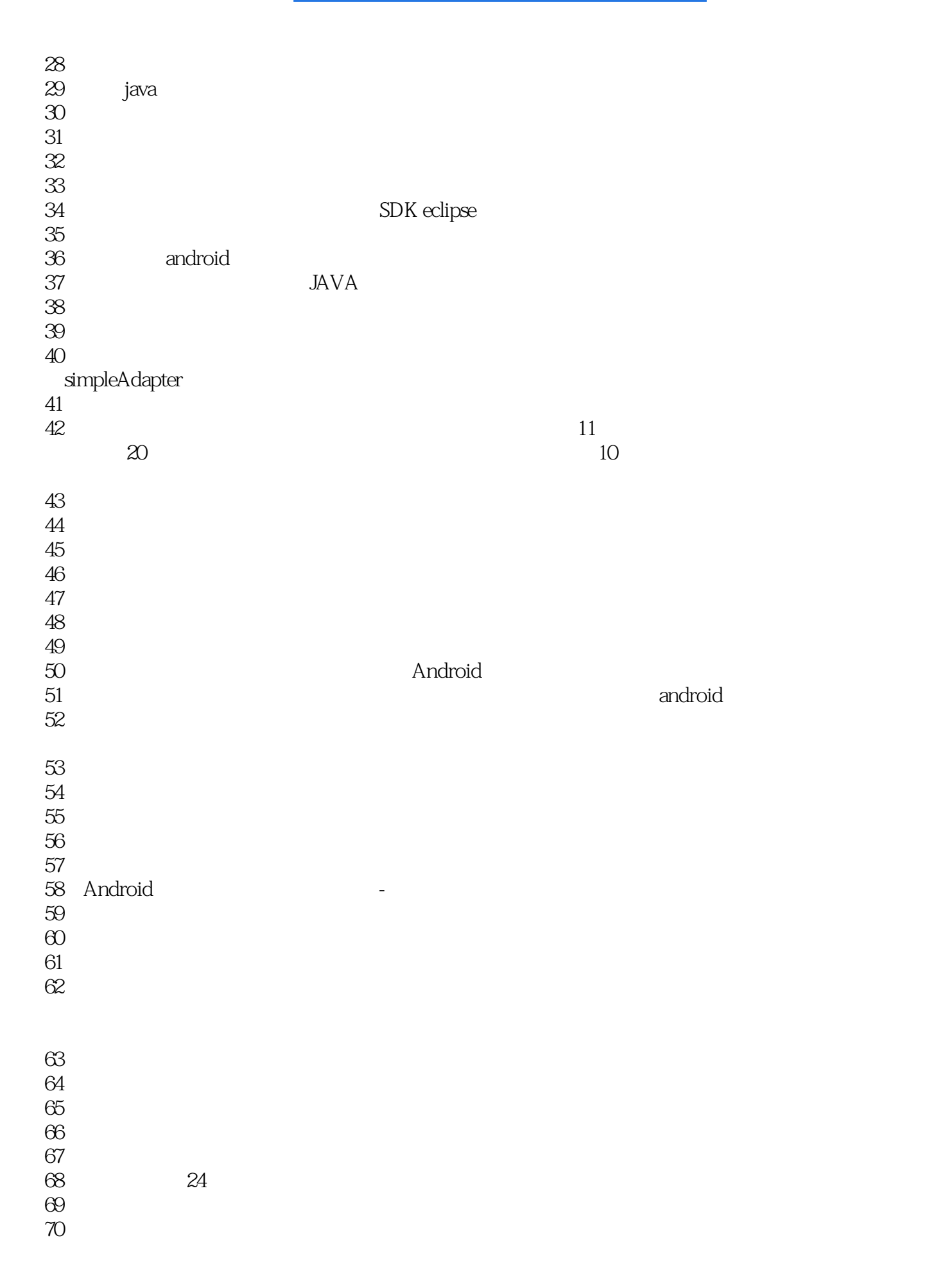

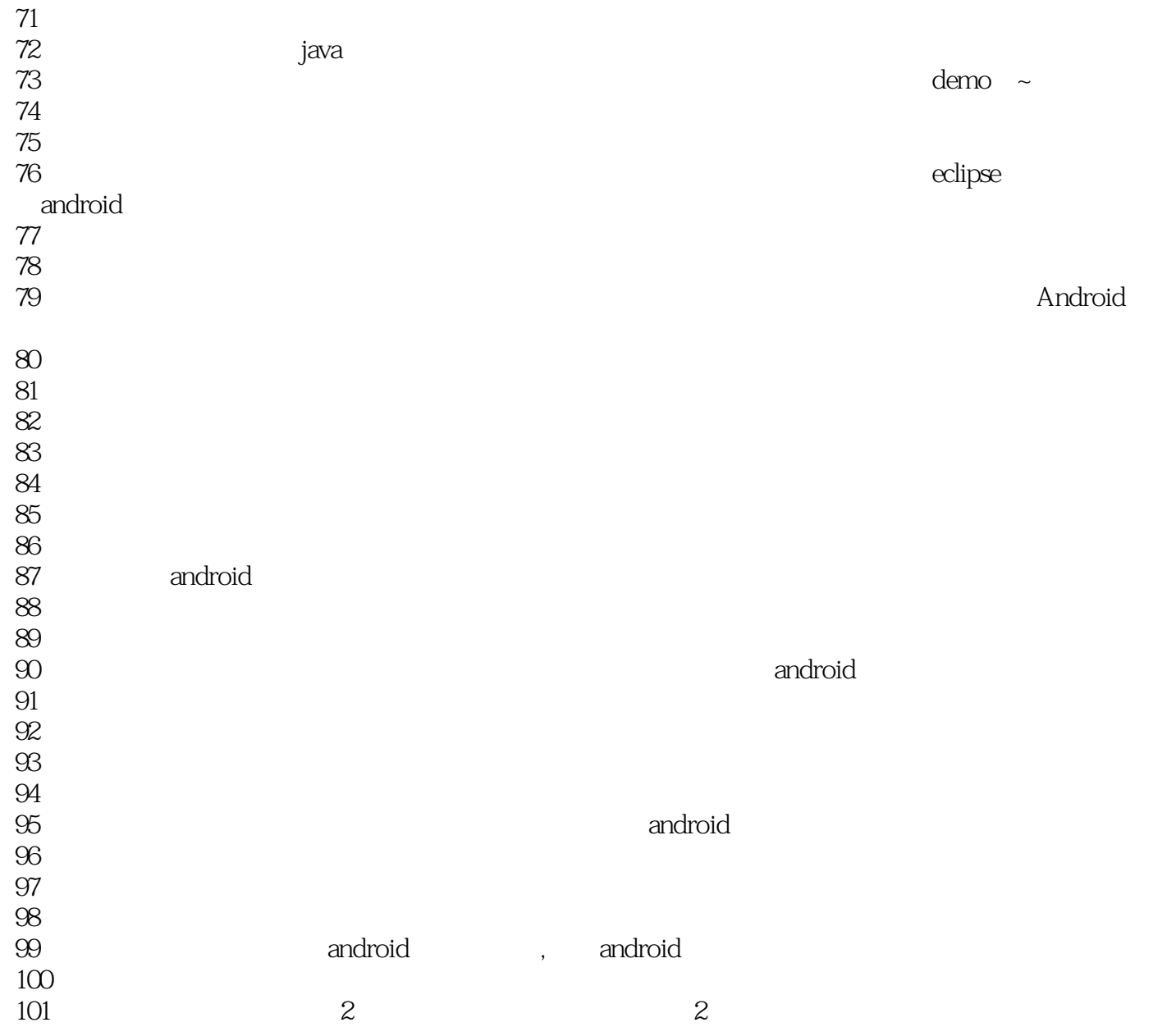

本站所提供下载的PDF图书仅提供预览和简介,请支持正版图书。

:www.tushu000.com